"Arrigo Pedrollo"

## **CRITERI DI VALUTAZIONE DELLA COMMISSIONE E TRACCE PROVE D.lgs 14 marzo 2013 n. 33 art. 19**

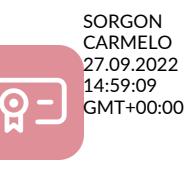

**Il responsabile del procedimento Il Direttore Amministrativo** *ad interim* **Dott. Carmelo Sorgon**

### **PROCEDURA SELETTIVA PUBBLICA, PER TITOLI ED ESAMI, PER LA COSTITUZIONE DI UNA GRADUATORIA DI MERITO D'ISTITUTO DI ASPIRANTI A RAPPORTO DI LAVORO A TEMPO DETERMINATO PER LA COPERTURA FINO A 5 POSTI DI ASSISTENTE – AREA II. Bando prot. 1621 del 30 marzo 2022**

Si riportano di seguito gli estratti dei verbali nei quali sono stati stabiliti nel dettaglio i criteri di valutazione delle prove scritta ed orale nonché dei titoli e le tracce proposte.

## **Verbale n. 1 prot. 2584 del 10 maggio 2022 (seduta preliminare e criteri valutazione prove)**

### ….omissis…..

La prova scritta è volta a verificare l'attitudine del candidato all'espletamento delle funzioni del profilo professionale descritto nell'art. 2 del bando e a verificare le conoscenze informatiche tramite indicazioni di formattazione, con predisposizioni di atti o con indicazione analitica di procedure da adottare per una procedura d'ufficio. Avrà ad oggetto la verifica della capacità operativa su postazioni informatiche, con particolare riferimento alla conoscenza dei principali software applicativi in uso (Microsoft Office). **internet of the minima distribution in the superator of the minimal state of the minimal state of the minimal state of the minimal state of the minimal state of the minimal state of the minimal state of the control of the** 

La durata della prova pratica è stabilita dalla Commissione esaminatrice in 60 minuti. …omissis…..

Predisposizione di n. 3 tracce per la successiva estrazione a sorta. Una delle tre costituirà la prova di concorso.

Ciascuna traccia consiste nella predisposizione di due documenti elaborati attraverso l'utilizzo di Microsoft Word e Microsoft Excel. Per la prova in Word la commissione assegna un punteggio massimo di 20 punti, per la prova in Excel viene assegnato un punteggio massimo di 20 punti per un totale complessivo di 40 punti.

Nell'attribuzione del punteggio previsto per la prova scritta la Commissione si conformerà ai seguenti criteri:

*Aspetto tecnico-informatico file word utilizzo funzioni informatiche, impaginazione quali ad esempio tabulatori, allineamento, spaziature, ecc*

*Aspetto tecnico-informatico file excel utilizzo formule, utilizzo funzioni informatiche, impaginazione quali ad esempio tabulatori, allineamento, spaziature, ecc*

*Documento: principi generali nella redazione dell'atto*

*chiarezza: i contenuti informativi sono ben riconoscibili e interpretabili da parte del destinatario e la loro concatenazione logica rispetta uno sviluppo coerente e graduale rispetto al destinatario (punti cardine di un testo ben formato: chi, che cosa, perché, dove, quando)*

*precisione: le parole usate e le connessioni logiche tra le frasi risultano univoche ed esplicite, nel rispetto dell'ortografia e della grammatica.*

*coerenza: dal punto di vista linguistico permette di riconoscere senza equivoci quando ci si riferisce a uno stesso argomento e permette anche di seguirne lo sviluppo logico*

*semplicità: dà la preferenza a parole conosciute dalla maggior parte dei cittadini, evita tecnicismi e organizza in modo lineare i periodi con poche subordinate*

*economia e completezza: contiene tutto quello che è necessario e solo quello che è adeguato allo sviluppo del suo contenuto; sono state utilizzate tutte le indicazioni contenute nella traccia*

I risultati della prova scritta saranno espressi da un punteggio per ogni partecipante alla prova. La prova scritta si

"Arrigo Pedrollo"

.….omissis….

La prova orale consisterà in un colloquio interdisciplinare con risposte a domande specifiche e diretto ad accertare l'attitudine dei candidati alla corretta soluzione sotto il profilo della legittimità, della convenienza, dell'efficacia e della economicità organizzativa di questioni connesse all'espletamento di funzioni del profilo di Assistente Area II

…omissis…

Sulla base dei criteri prefati la Commissione predisporrà gruppi di domande omogenee che verranno estratti dai candidati il giorno della prova orale.

Durante la prova orale, come indicato nel bando, verrà effettuata per ciasun candidato una conversazione per l'accertamento della conoscenza della lingua inglese.

Per il superamento della prova orale occorre conseguire il punteggio minimo di 28/40 punti (ventotto/quarantesimi).

…omissis…

### **Verbale n. 2 prot. 2585 del 10 maggio 2022 (prova scritta)**

….omissis….

Prima di procedere con l'estrazione della busta contenente la prova scritta oggetto di concorso, la Commissione chiede il cognome di un candidato volontario scelto in maniera casuale tra i partecipanti per l'individuazione della lettera di partenza per la successiva prova orale destinata ai candidati che supereranno la prova scritta. ….omissis….

La busta estratta corrisponde alla prova numero 2 che viene sottoscritta anche dalla candidata che l'ha scelta ed allegata al presente verbale.

La Commissione procede, quindi, all'apertura delle buste non sorteggiate leggendo pubblicamente il numero delle prove scartate che corrispondono alla numero 1 e alla numero 3. …omissis…

### **Verbale n. 3 prot. 2586 del 10 maggio 2022 (criteri valutazione titoli e correzione prova scritta)** …omissis…

A. TITOLI DI STUDIO (fino ad un massimo di punti 10 così articolati):

a) titoli di studio ulteriori rispetto a quelli previsti per l'accesso al profilo funzionale oggetto della selezione, quali diplomi di laurea, corsi di perfezionamento, specializzazione, abilitazioni alla professione, master e dottorato di ricerca, cui verrà riconosciuto: 1 punto per ogni Laurea triennale (solo se relativa ad indirizzo diverso dall'eventuale laurea magistrale o specialistica); 2 punti per ogni Laurea magistrale, vecchio ordinamento o specialistica; 2 punti per ogni master universitario di durata almeno biennale o corso di specializzazione biennale; 1 punto per ogni master universitario e corso di specializzazione di durata annuale; 3 punti per il dottorato di ricerca e per l'abilitazione all'esercizio della libera professione forense o di commercialista; fino ad un massimo di punti 7;

b) idoneità a concorsi per profilo equivalente o superiore a quello oggetto della selezione: 0,50 punti per ogni idoneità; sino ad un massimo di punti 3;

B. TITOLI DI SERVIZIO (fino a un massimo di 10 punti così articolati):

c) servizi effettivamente prestati presso Istituti AFAM in profilo equivalente o superiore (di ruolo o con contratti a tempo determinato): punti 1 per ciascun anno o frazione pari o superiore a sei mesi; sino ad un massimo di punti 5;

d) servizi effettivamente prestati presso pubbliche amministrazioni o EE.LL. in profilo equivalente o superiore: punti 0,25 per ciascun anno o frazione pari o superiore a sei mesi; sino ad un massimo di punti 5; …omissis…

### **Verbale n. 4 prot. 2778 del 23 maggio 2022 (prova orale)**

…omissis…

La Commissione preliminarmente decide di predisporre le domande da sottoporre ai candidati secondo gli argomenti indicati nel bando e a tal uopo predispone n. 2 gruppi di 7 domande ciascuno:

1) uno relativo al sistema AFAM e normativa di settore;

2) uno relativo al diritto amministrativo.

"Arrigo Pedrollo"

Infine, come previsto dal bando, verrà effettuata una breve conversazione in lingua inglese.

Il totale del punteggio attribuibile alle singole domande consiste in 40 punti totali. Il candidato per essere ammesso deve conseguire almeno 28/40.

La distribuzione del punteggio massimo attribuibile alle singole domande risulta pertanto essere il seguente:

- max 15 punti per la domanda sul sistema AFAM
- max 15 punti per la domanda di diritto amministrativo
- max 10 punti per la conversazione di inglese.

…omissis…

### Seguono:

### **TRACCE DELLE PROVE SCRITTE:**

## **traccia 2 estratta:**

### **WORD**

Scrivere Iettera relativa alla nomina prof. Claudio Hùbert quale rappresentante del Conservatorio nel comitato artistico della Fondazione pro Musica. La comunicazione è indirizzata alla stessa Fondazione ed è a firma del Direttore del Conservatorio; la nomina è stata effettuata dal competente organo.

Tutti i parametri di formattazione del testo saranno a libera scelta da parte del candidato ad eccezione dei seguenti vincoli:

- Testo giustificato
- Carattere Arial 12
- Interlinea 1,1
- Utilizzo del Grassetto neII'oggetto
- Inserimento in intestazione di:
- Conservatorio di Musica di Vicenza "Arrigo Pedrollo" Contra' San Domenico 33 36100 Vicenza
- Inserimento in piè di pagina di:
- www.consvi.it conservatoriovicenza@consvi.it PEC conservatoriovicenza@legalmail.it
- Margini 2,30 su tutti i lati

## **EXCEL**

Predisposizione di una tabella di pagamento relativa a n. 3 professionisti.

Trattasi di pagamento per interventi professionali. La tabella dovrà contenere le seguenti righe

- 1. importo lordo da contratto euro 1.000,00 per Professionista 1, euro 1.100,00 per Professionista 2 ed euro 1.740,00 per Professionista 3
- 2. aliquota ritenuta d'acconto 20%
- 3. calcolo ritenuta d'acconto
- 4. Aliquota Iva 22%
- 5. Calcolo IVA su importo lordo (utilizzando ove possibile il riferimento assoluto)
- 6. Importo da saldare (1-3+5)
- 7. Costo totale (1+5)

Predisporre i dati in formato tabellare con i totali per riga ove opportuno.

Il formato delle celle contenenti gli importi in euro deve essere in categoria valuta.

Il formato delle celle contenenti i valori percentuali devono essere in categoria percentuale con una posizione decimale.

Le celle devono avere il bordo su tutti i lati.

Intestazione di pagina al centro deve contenere la seguente dicitura: Tabella professionisti

La pagina deve essere predisposta per la stampa in orizzontale su un'unica pagina.

# **Traccia 1 non estratta:**

**WORD**

"Arrigo Pedrollo"

Scrivere lettera a Wolfang Bõhm — viale Roma 22 - per ringraziamento per donazione di euro 5.000,00 finalizzata a concessione di borse di studio. La donazione e stata approvata dal competente organo. La comunicazione e a firma del Direttore.

Indicazioni per la Formattazione del testo

Tutti i parametri di formattazione del testo saranno a libera scelta da parte del candidato ad eccezione dei seguenti vincoli:

Testo giustificato

Carattere Times New Roman 12 Interlinea 1,5

Utilizzo del corsivo nelI'Oggetto

Inserimento di Conservatorio di Musica di Vicenza "Arrigo Pedrollo" in intestazione Inserimento di Contra'San Domenico, 33 —36100 Vicenza in piè di pagina

Margini 2,50 su tutti i lati

Vanno utilizzati gli strumenti word di formattazione ed impaginazione.

### **EXCEL**

Predisposizione di una tabella di pagamento relativa a n. 3 collaboratori esterni. Trattasi di pagamento per un seminario con ritenuta d'acconto. La tabella dovrà contenere le seguenti righe:

- 1. importo lordo da contratto euro 1.000,00 per Collaboratore 1, euro 1.200,00 per Collaboratore 2 ed euro 1.500,00 per collaboratore 3
- 2. aliquota ritenuta d'acconto 20%
- 3. calcolo ritenuta d'acconto
- 4. importo netto da corrispondere (1-3)
- 5. Aliquota IRAP 8,5%
- 6. Calcolo IRAP su importo lordo (utilizzando ove possibile il riferimento assoluto)
- 7. Costo totale (1+6)

Predisporre i dati in formato tabellare con i totali per riga ove opportuno.

Il formato delle celle contenenti gli importi in euro deve essere in categoria valuta.

Il formato delle celle contenenti i valori percentuali devono essere in categoria percentuale con due posizioni decimali.

Le celle devono avere il bordo su tutti i lati.

Intestazione di pagina deve contenere a sinistra la seguente dicitura: Tabella collaboratore La pagina deve essere predisposta per la stampa in orizzontale su un'unica pagina.

### **Traccia 3 non estratta:**

### **WORD**

Predisposizione di una comunicazione di assunzione per il sig. Andrej Miletic a seguito espletamento di un concorso di personale assistente a tempo determinato fino alla fine deII'a.a., tempo pieno. Il neoassunto sarà adibito ad ufficio del personale. La comunicazione deve contenente la qualifica professionale da ricoprire, la tipologia di contratto che verrà stipulato, i riferimenti al CCNL e l'orario di servizio.

Tutti i parametri di formattazione del testo saranno a libera scelta da parte del candidato ad eccezione dei seguenti vincoli:

- Testo giustificato
- Carattere Calibri 11
- Interlinea 1,3
- Utilizzo del Sottolineato nelI'Oggetto

• Inserimento in intestazione di: Conservatorio di Musica di Vicenza "Arrigo Pedrollo — lstituto Superiori di Studi musicali"

• Inserimento in piè di pagina di: conservatoriovicenza@consvi.it - PEC conservatoriovicenza@legalmail.it Cod.fisc 95002760247

• Margini 2,10 su tutti i lati **EXCEL**

"Arrigo Pedrollo"

Predisposizione di una tabella di pagamento relativa a n. 3 collaboratori esteri. Trattasi di pagamento per un seminario con ritenuta d'acconto. La tabella dovrà contenere le seguenti righe:

1. importo lordo da contratto euro 900,00 per Collaboratore 1, euro 1.400,00 per Collaboratore 2 ed euro 1.650,00 per collaboratore 3

2. aliquota ritenuta 30%

3. calcolo ritenuta 30%

4. importo netto da corrispondere (1-3)

- 5. Aliquota IRAP 8,5%
- 6. Calcolo IRAP su importo lordo (utilizzando ove possibile il riferimento assoluto)

7. Costo totale (1+6)

Predisporre i dati in formato tabellare con i totali per riga ove opportuno.

Il formato delle celle contenenti gli importi in euro deve essere in categoria valuta.

Il formato delle celle contenenti i valori percentuali devono essere in categoria percentuale con due posizioni decimali.

Le celle devono avere il bordo su tutti i lati.

Intestazione di pagina deve contenere a destra la seguente dicitura: Tabella collaboratore

La pagina deve essere predisposta per la stampa in orizzontale su un'unica pagina.

#### **DOMANDE PROVE ORALI**

Il procedimento amministrativo Il Consiglio di Amministrazione Statuti e regolamenti nell'AFAM Il diritto di accesso La Consulta degli Studenti Diritti, doveri e responsabilità del pubblico dipendente I vizi dell'atto amministrativo Il Consiglio Accademico Il Direttore del Conservatorio L'autocertificazione Il responsabile del procedimento amministrativo Accesso al pubblico impiego La Legge 508 e il sistema AFAM Il Presidente del Conservatorio